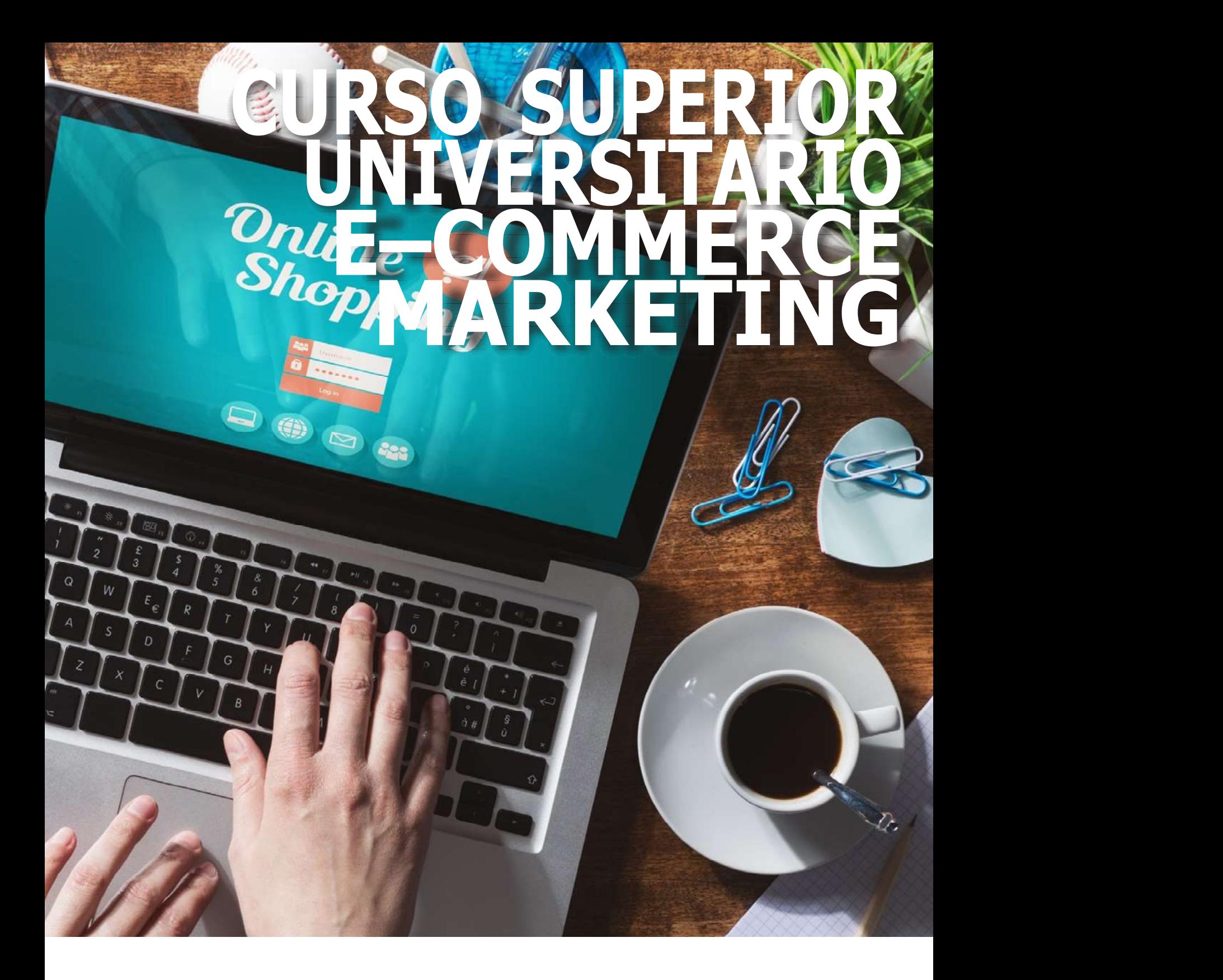

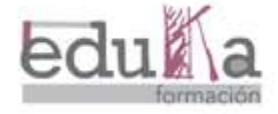

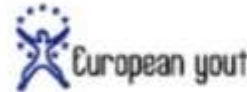

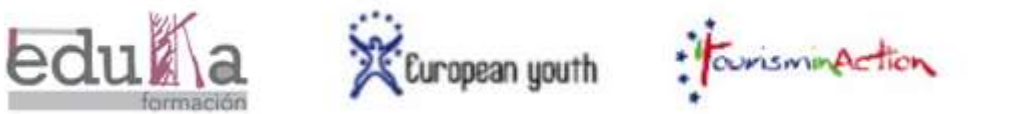

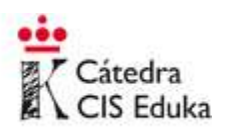

Presentamos la programación del CURSO SUPE-RIOR UNIVERSITARIO ONLINE, conforme al Espacio Europeo de la Educación Superior (EEES) y al Marco Europeo de las Cualificaciones (EQF), E-COMMERCE MARKETING, con una correspondencia de 10 créditos ECTS.

El Curso Superior Universitario E–COMMERCE MARKETING, surge al amparo del artículo 2.g) de la Ley Orgánica de Universidades 6/2001, por el que las Universidades Públicas tienen la capacidad de expedir títulos propios, tales como los de Experto, Especialista y Máster, que vienen a abastecer un perfil de profesionales cualificados en los ámbitos regulados por la estructura formativa de los títulos, y que con la formación continua ponemos al alcance de todos, facilitándolo con la flexibilidad de la formación online, y sin duda contribuyendo a mayores oportunidades en la inserción laboral, y a una mejora en la cualificación de los profesionales del sector.

La estructura de la titulación tiene un desarrollo online con un único Bloque Troncal teórico online de 100 horas lectivas, distribuidas en cinco módulos de contenidos, facilitados desde la plataforma de formación y recursos TIC EDUKA.

Para el desarrollo de cada uno de los trabajos, correspondientes a cada uno de los módulos, el alumno tiene un mes, para ejecutar el total de tareas y ser considerado apto en la titulación.

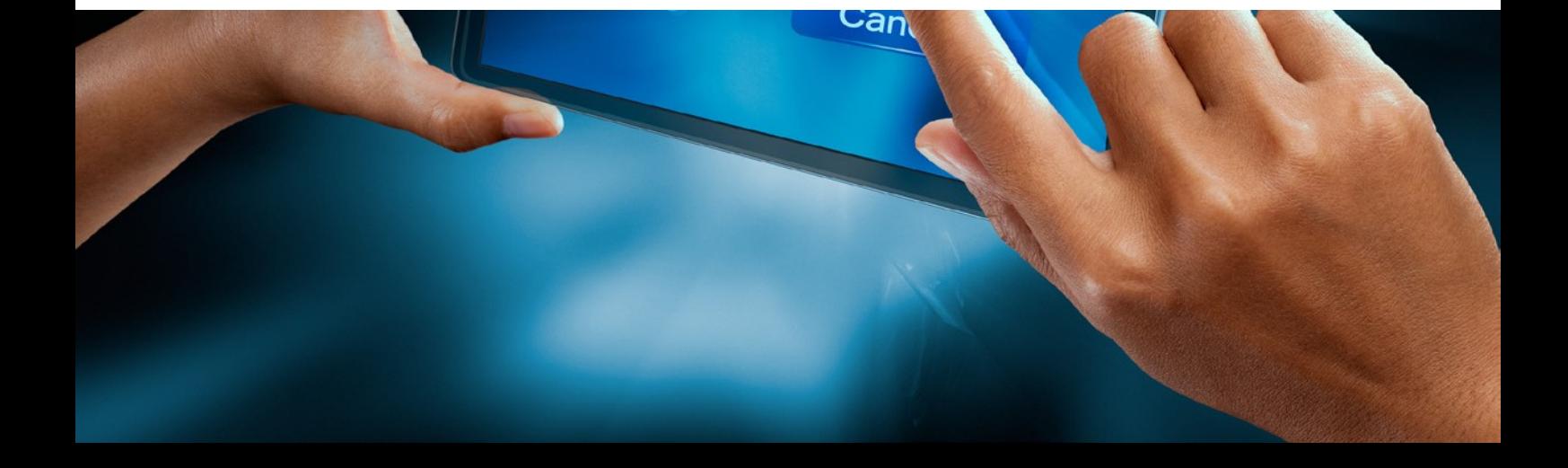

#### OBJETIVOS DEL CURSO

Acreditar por parte de la administración, la solvencia del alumno en la acreditación del CURSO SUPE-RIOR UNIVERSITARIO DE E COMMERCE MARKE-TING, para la formación de titulados y profesionales, competentes en las labores de comercio electrónico en Internet.

Internet es un mercado muy competitivo, y vender se ha vuelto cada vez más difícil. Tenemos demostrado que en comercio electrónico tener un buen plan de marketing online es vital para la rentabilidad del proyecto.

La constante optimización OnPage y OffPage son uno de los principales motivos que permite atraer tráfico de visitantes orgánicos a nuestra web.

Además, un trabajo diario de creación de enlace de relevancia hacia nuestra web es fundamental para mejorar considerablemente nuestra posición en los principales motores de búsquedas (Google, Bing, Yahoo…).

Las redes sociales son cada vez más usadas por los internautas. Es por ello que ligar nuestro portal web a las redes sociales es casi obligatorio. En este curso te especializarás en dinamizar redes sociales con el fin de atraer más público objetivo, mejorar la imagen de marca de nuestros clientes en internet e *interactuar con los seguidores* con el fin aumentar la viralidad y el compromiso.

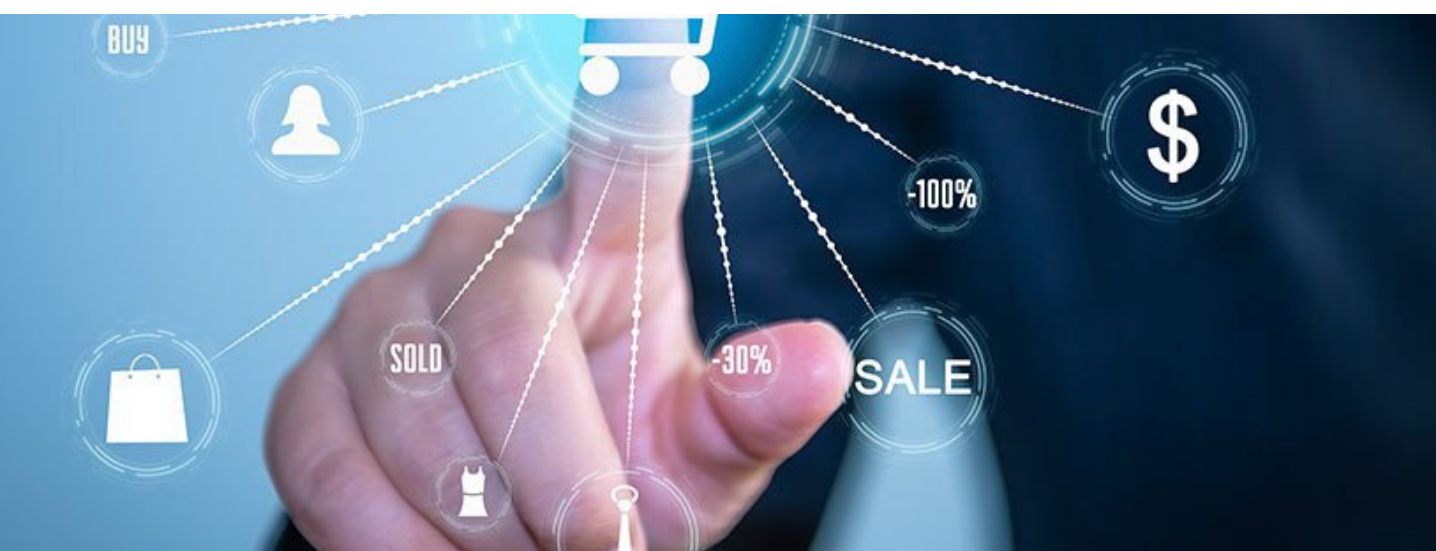

## CONTENIDOS DEL CURSO

Los contenidos del Curso Superior Universitario E– Commerce Marketing (10 créditos ECTS) y su carga horaria (100 horas), se distribuyen de la siguiente manera:

**BLOQUE TRONCAL ONLINE** (100 horas = 10 créditos ECTS)

Contenidos del Programa de Formación del Módulo I INTRODUCCIÓN AL COMERCIO ELEC-TRÓNICO (10 horas online).

- 1.1. Fundamentos del comercio electrónico
	- 1.1.1. Definición
	- 1.1.2. Ventajas e inconvenientes del comercio electrónico frente al comercio tradicional
- 1.2. Seguridad y confianza para el desarrollo del comercio electrónico
	- 1.2.1. Protocolos de seguridad
	- 1.2.2. Métodos de pago seguros
	- 1.2.3 Obligaciones legales
	- 1.2.4. Facilidad de acceso a la compra y sistemas de soporte a la venta
- 1.3. Aspectos que pueden mejorar el resultado de una tienda online
	- 1.3.1. Introducción
	- 1.3.2. Marketing para la conversión y Marketing de métricas

Contenidos del Programa de Formación del Módulo II MODELO DE TRABAJO B2C (BUSINESS TO CONSUMER (20 horas online).

- 2.1. Introducción al B2C
	- 2.1.1. Qué es el B2C
	- 2.1.2. Funcionamiento
	- 2.1.3. Características
	- 2.1.4. Ventajas e inconvenientes
	- 2.1.5. Clasificación y ejemplos del B2C
- 2.2. Técnicas y consejos del marketing en Internet
- 2.3. Modelos de B2C

Contenidos del Programa de Formación del Módulo III MODELO DE TRABAJO B2B / "BUSI-NESS TO BUSINESS" (10 horas online).

- 3.1. Introducción al B2B
- 3.2. Fundamentos del comercio B2B
- 3.3. Prácticas B2B
- 3.4. Partes importantes del B2B
	- 3.4.1. Aplicaciones Web
	- 3.4.2. Integración de Software
	- 3.4.3. Servicios de Internet para B2B
- 3.5. Diseñar un negocio B2B
- 3.6. Construyendo un negocio B2B en tiempo real

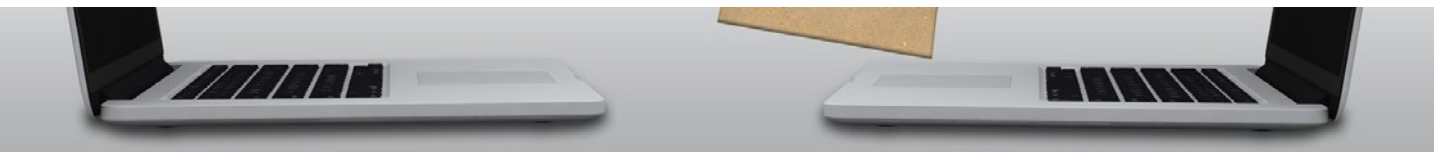

## CONTENIDOS DEL CURSO

Contenidos del Programa de Formación del Módulo IV GOOGLE ANALYTICS (30 horas online).

- 4.1 Qué es Google Analytics
- 4.2 Ajustes de Analytics
	- 4.2.1. Configuración del perfil
	- 4.2.2. Creación de filtros
	- 4.2.3. Creación de objetivos
	- 4.2.4. Usuarios
- 4.3. Código de seguimientos
- 4.4. Informes
- 4.5. Segmentación y etiquetado
	- 4.5.1. Segmentación
	- 4.5.2. Etiquetado
- 4.6. Otras posibilidades de Analytics
	- 4.6.1. Seguimiento de comercio electrónico
	- 4.6.2. Seguimiento de eventos

#### Contenidos del Programa de Formación del Módulo V GOOGLE ADWORDS (30 horas online).

- 5.1. Planificación de la campaña
	- 5.1.1. Investigar el mercado
	- 5.1.2. Marcar objetivos
	- 5.1.3. Segmentar el mercado
	- 5.1.4. Definir tipos de acciones
	- 5.1.5. Diseño de un anuncio
- 5.2. Creación de una campaña
	- 5.2.1. Cómo llegar a Adwords
	- 5.2.2. Versiones de Adwords
	- 5.2.3. Selección de clientes
	- 5.2.4. Crear un anuncio de texto
	- 5.2.5. Seleccionar palabras clave
	- 5.2.6. Precios
	- 5.2.7. Revisión y registro
	- 5.2.8. Sugerencias
- 5.3. Administrar una campaña
	- 5.3.1. Estructura de una cuenta de Adwords
	- 5.3.2. Configuración de la campaña
	- 5.3.3. Grupos de anuncios
	- 5.3.4. Opciones de facturación
- 5.4. Optimizar una campaña
	- 5.4.1. Revisión del sitio
	- 5.4.2. Optimización de palabras clave
	- 5.4.3. Palabras específicas y generales
	- 5.4.4. Concordancias de palabras clave
	- 5.4.5. Eliminar muchos clics y pocas compras
	- 5.4.6. Campaña internacional
	- 5.4.7. Herramientas de optimización
- 5.5. Control y seguimiento
	- 5.5.1. Creación y gestión de informes
	- 5.5.2. Seguimiento de conversiones
	- 5.5.3 Google Analytics y Google Adwords

## UTILIZACIÓN DE HERRAMIENTAS DE INTERACCIÓN VIRTUAL

TRIIST

El acceso a la plataforma de contenidos y recursos TIC EDUKA (http://proyectoeduka.com/plataforma\_admin/pla taforma\_alumnos/index.php), no tiene límite de tiempo, para facilitar permanentemente al alumno, recursos, modificaciones y mejoras en los temarios, y el acceso a la pestaña de RECURSOS ADICIONALES, donde se crearán foros de debate, se facilitarán contenidos relacionados, publicaciones, bibliografía, vídeos, guías de recursos didácticos, dinámicas y actividades, etc.

El alumno dispone del correo electrónico del tutor online, para la consulta de dudas, aclaraciones y cualquier otra necesidad que pudiera tener. De igual modo, tanto por mail como por teléfono, puede realizar peticiones a la CONSULTORÍA, desde donde se le facilitarán herramientas y sistemas para la mejora del trabajo, asesoramiento en la materia, guía para un desarrollo profesional y facilitar así la inserción laboral en el sector.

Dentro de la utilización de herramientas de interacción virtual, y para el desarrollo de los contenidos on–line; enumeramos las posibilidades generadas desde la plataforma de contenidos y recursos TIC EDUKA:

II AMWUK

- Apertura de contenidos del BLOOUE TRON-CAL ONLINE, desde el momento en el que el alumno se matricula, y abrimos expediente académico, facilitando así el acceso a las TAREAS DEL BLOQUE TRONCAL ON–LINE, para su realización.
- 2. En aquellas titulaciones en las que existan contenidos estructurados en el BLOQUE DE LIBRE ELECCIÓN ONLINE, y una vez finalizado el Bloque Troncal Online con un informe positivo por parte de la Comisión Académica, se procede a la comunicación de la apertura de contenidos, así como facilitar el acceso a la pestaña de TAREAS BLOQUE DE LIBRE ELEC-CIÓN ONLINE para la realización de ejercicios.
- 3. Una vez finalizados los módulos teóricos, apertura del área de RECURSOS ADICIONA-LES, donde el alumno puede completar y ampliar su formación con nuevos contenidos, recursos y publicaciones.
- Se procede al seguimiento y emisión de informes, para aquellos alumnos que necesiten ampliar los plazos de ejecución de tareas, o que de forma recurrente deban repetir la realización de ejercicios, tras solicitarle las oportunas correcciones.

COLLABORATION

# PROGRAMACIÓN

- Una convocatoria ordinaria permanente por año académico, permitiendo el acceso a la titulación online de septiembre a junio del año académico en curso.
- El alumno recibirá con un mínimo de diez días de antelación, circulares informativas especificando el programa y contenidos a desarrollar, los formadores de cada bloque de contenidos; así como apertura de plataforma de contenidos y recomendaciones.

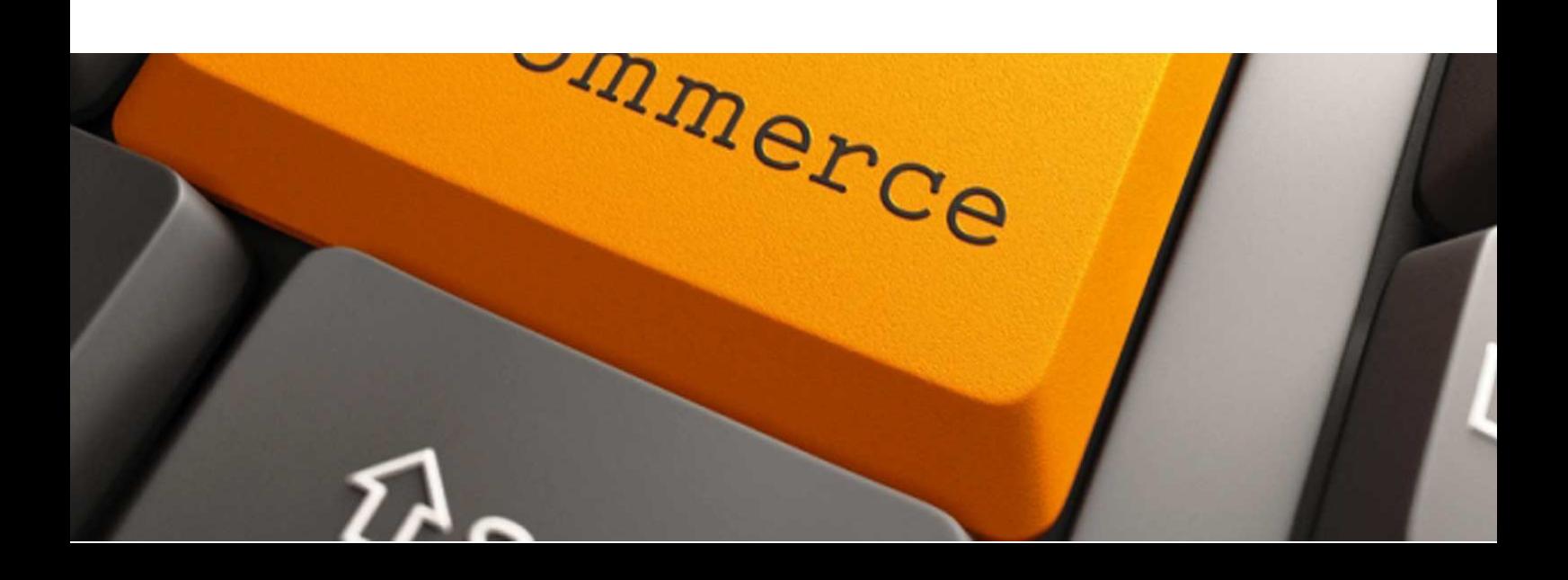

## CRITERIOS DE EVALUACIÓN

- Las 100 horas de formación a distancia, que el alumno realizará desde la plataforma de formación y recursos TIC EDUKA, estructuradas en cinco áreas de conocimientos, exigen la realización de un trabajo por cada uno de los bloques de contenidos.
- Para acreditar el apto en la titulación, el alumno debe superar el total de ejercicios exigidos, correspondientes a cada uno de los módulos de contenidos, en un plazo inferior a treinta días.
- La no superación de un trabajo en los módulos de formación on–line, conlleva repetirlo las veces que sea necesario, hasta que el alumno sea declarado apto. Deben superarse el total de bloques de contenidos on–line.

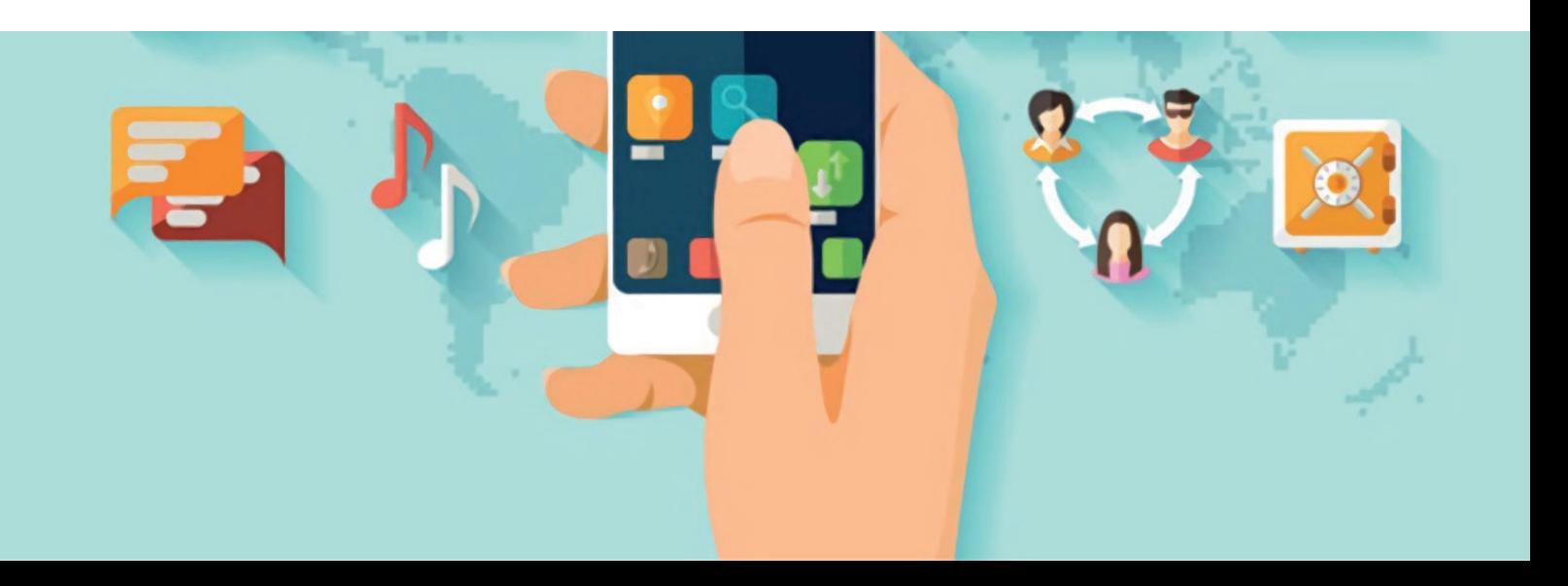

# PRECIOS Y MATRÍCULA

- Para reservar y asegurar plaza, es necesario la preinscripción del alumno (conforme modelo facilitado) y el ingreso de las tasas de matrícula (290€). El pago de tasas puede realizarse al contado, o fraccionado mediante el Servicio de Financiación Eduka (fondo de inversión no dependiente de ninguna entidad bancaria).
- Con la suficiente antelación y al inicio del curso, se formalizarán las inscripciones administrativas (conforme modelo facilitado), y se procederá a la apertura del expediente académico.
- Con la apertura del expediente académico, se facilitan las claves para el acceso a la plataforma de formación y recursos TIC EDUKA.
- Las tasas de matrícula no incluven la emisión y envío posterior del título (con un coste adicional de 29€.), una vez que el alumno ha sido declarado apto.
- Política de cancelación (obligatoriamente comunicada por escrito a la Asesoría Jurídica de la entidad asesoriajuridica@proyectoeduka.com) y reembolso con devolución íntegra de los importes abonados, salvo diez días antes del inicio del curso, donde no hay devoluciones, excepto por enfermedad grave o accidente (debidamente justificado con informe médico).

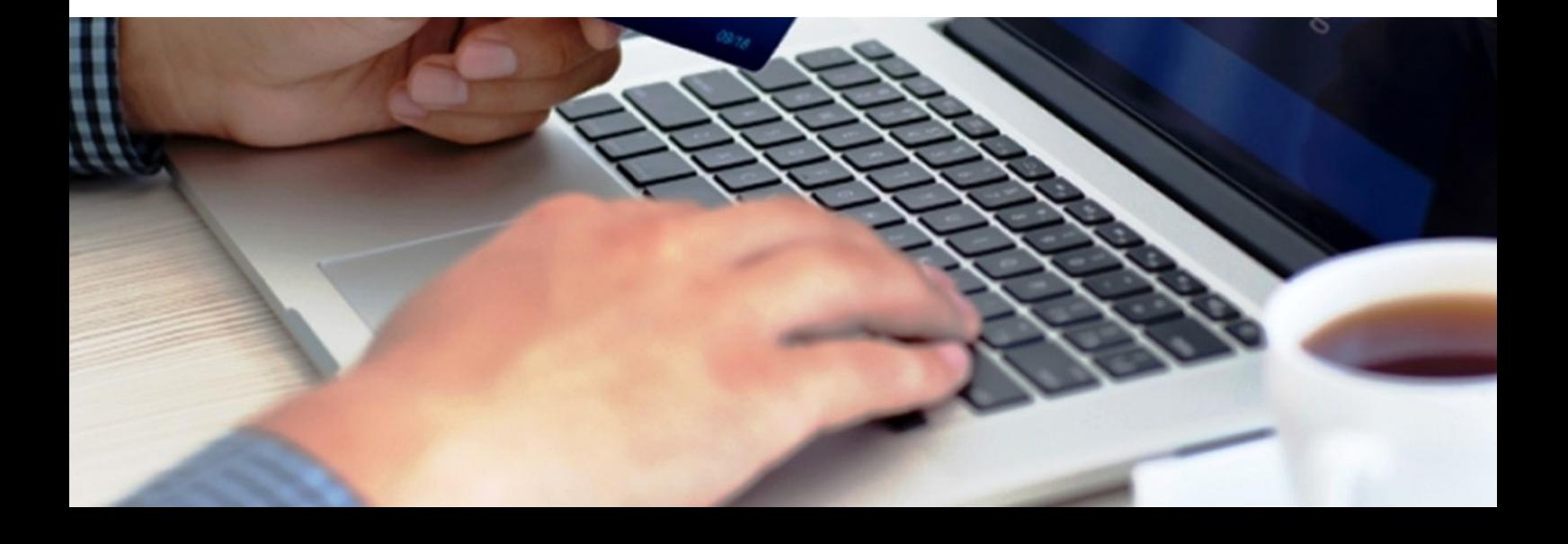

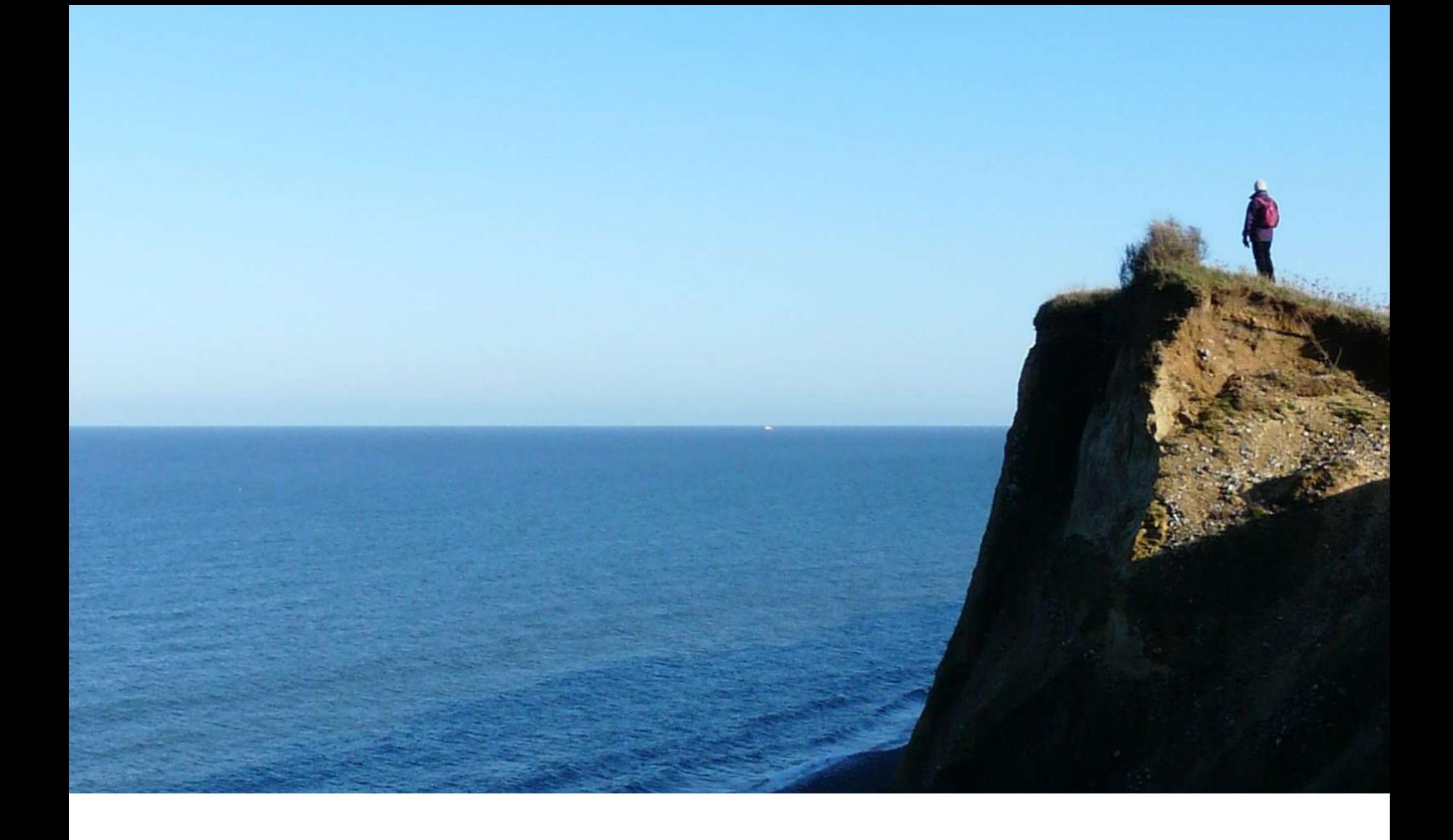

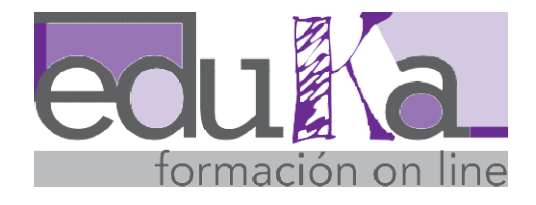

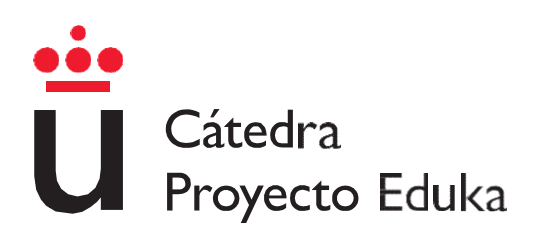

cursos@formacioneduka.com cursos@formacioneduka.com | www.formacioneduka.com facebook.com/FormacionProyectoEduka facebook.com/FormacionProyectoEduka | twitter.com/Proyectoeduka | instagram.com/ProyectoEdukaTels.: 91 00 22 643 - 652 908 007